# **LEARNING LOCKER**

Learning Locker is a conformant open source Learning Record Store (LRS) started in 2013 by HT2 Labs (now Learning Pool); a type of data repository designed to store learning activity statements generated by xAPI (Tin Can) compliant learning activities. This website provides technical documentation for Learning Locker, for anything else please see the main website.

Learning locker is installed on this VM: 46.18.25.117 spaziod.inf.unibz.it

Installation was done using an Ubuntu 18.04.5 LTS template and then running the installation script:

```
curl -o- -L
https://raw.githubusercontent.com/LearningLocker/deploy/master/deployll.sh >
deployll.sh && bash deployll.sh
```
# **Restarting the services**

To restart the services, simply run the following command:

```
sudo su learninglocker
service pm2-learninglocker restart
```
## **Service status**

learninglocker@spaziod:~\$ pm2 status

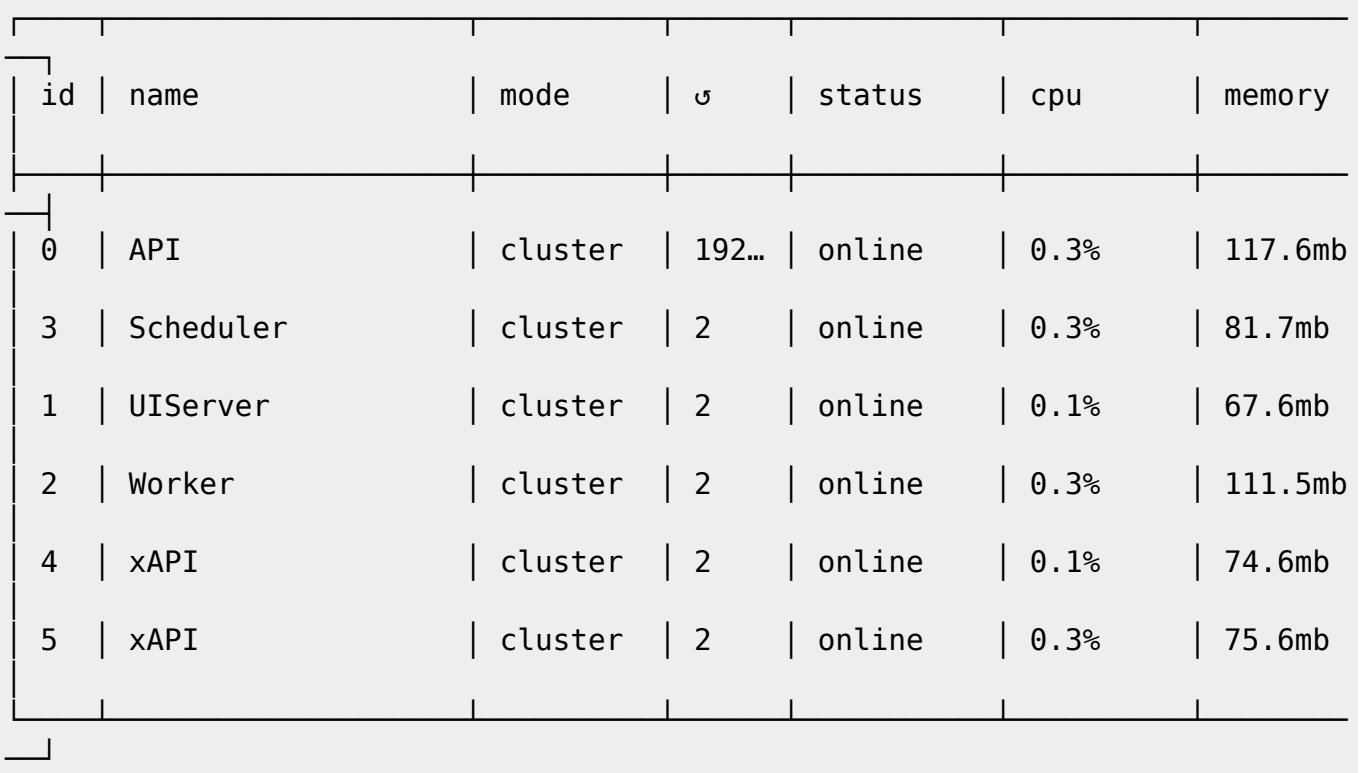

## Service logs

pm2 logs

Log files permissions:

/var/log/learninglocker# ls -l

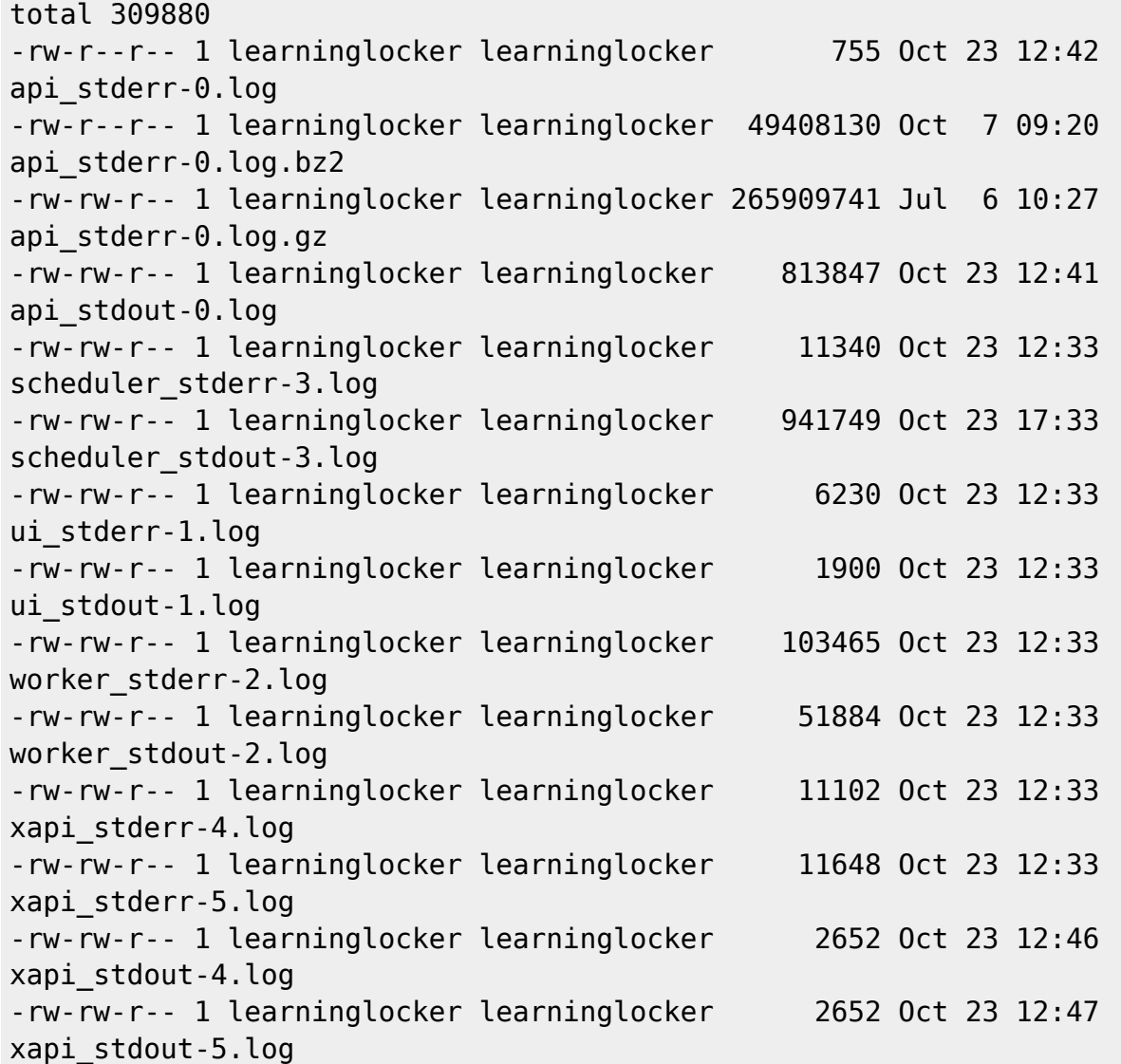

#### **Links**

### [ll docs](https://docs.learninglocker.net/welcome/)

From: <https://wiki.inf.unibz.it/>- **CS-Tech Wiki**

Permanent link: **[https://wiki.inf.unibz.it/doku.php?id=public:learning\\_locker](https://wiki.inf.unibz.it/doku.php?id=public:learning_locker)**

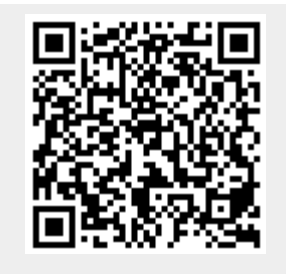

Last update: **2020/10/23 17:44**